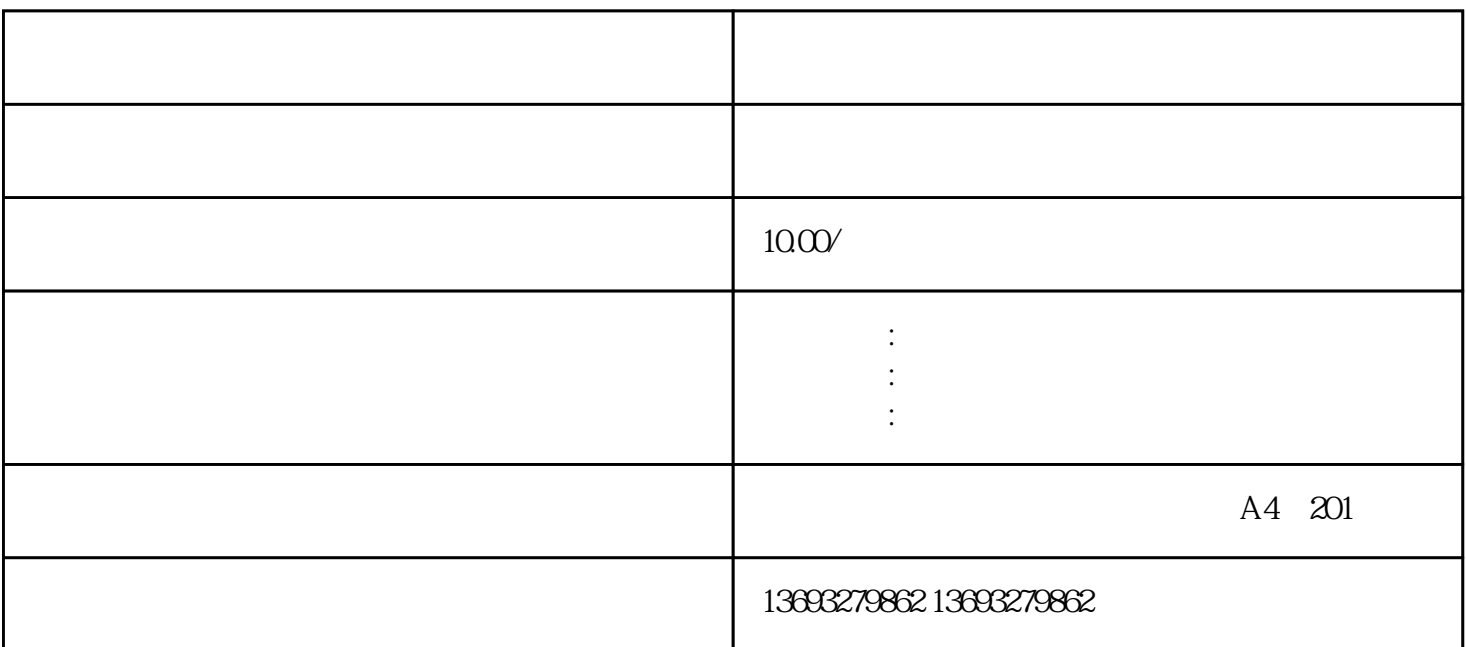

 $\begin{array}{cccccccccccccc} \end{array} \begin{array}{cccccccccc} \end{array} \begin{array}{cccccccccc}$ 次标注,存在,扩大店铺/企业影响力。

 $APP$ 

 $GPS$ , and  $GPS$ 

1.  $\sim$  2.  $\frac{a}{s}$  , we can also move that  $\frac{a}{s}$  $\frac{1}{\sqrt{2\pi}}$  $4.$ 

 $5$ 

 $6 \text{ }$ 

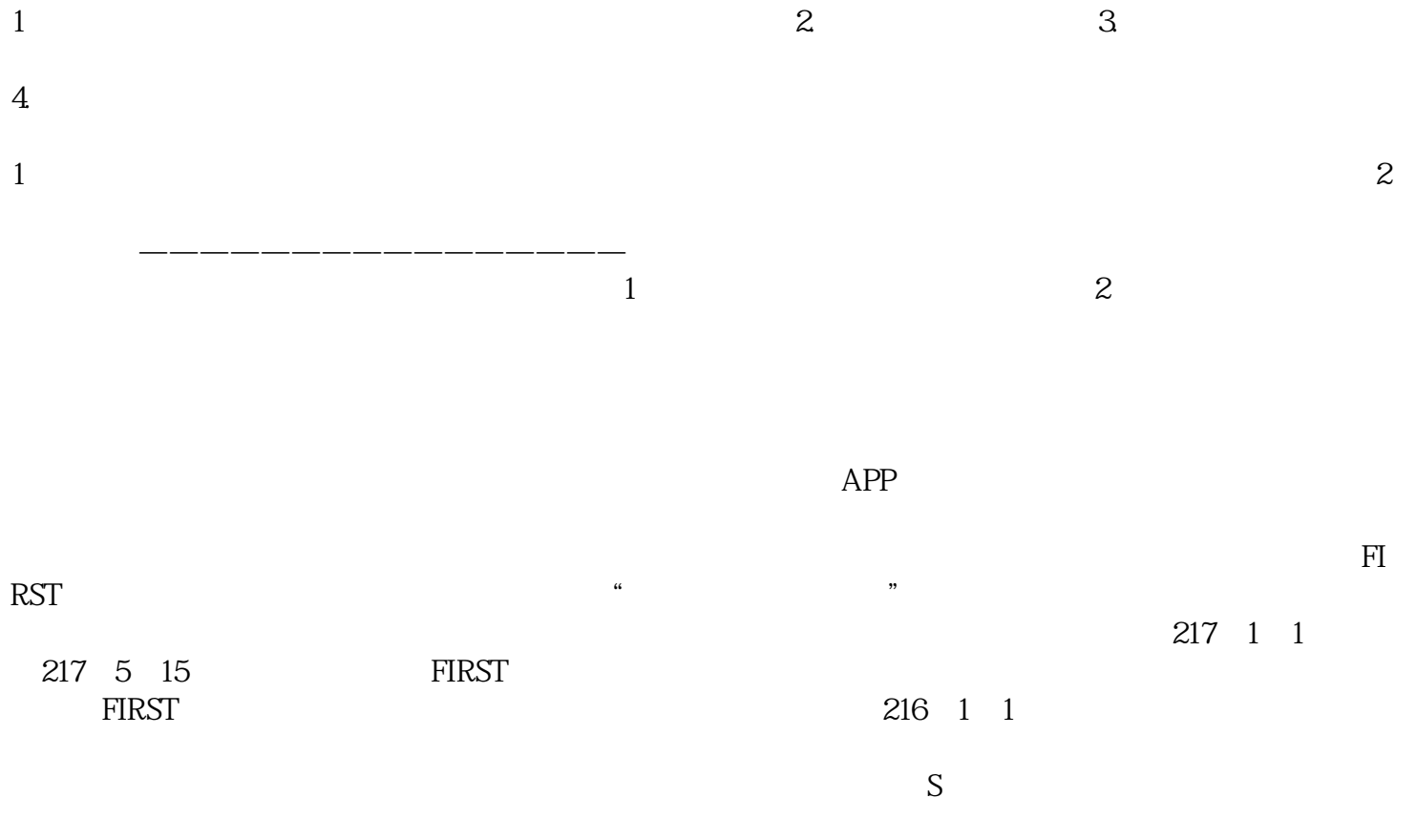

没有营业执照怎么在地图上添加位置